$Q \cdot R \cdot G$ 

# Add Classes (Teacher)

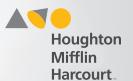

#### **Add Class**

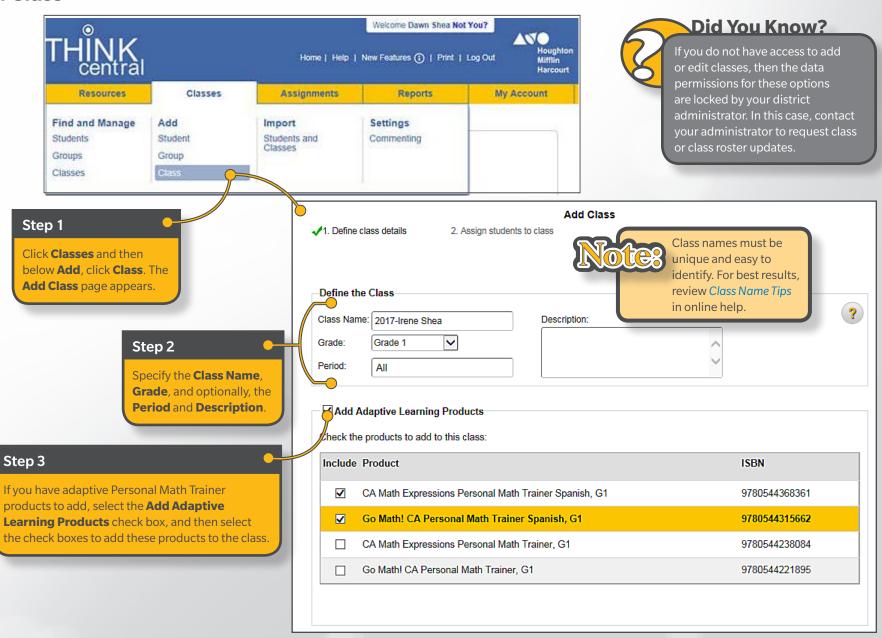

### $Q \cdot R \cdot G$

## Add Classes (Teacher)

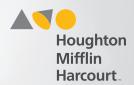

#### **Add Products to Class**

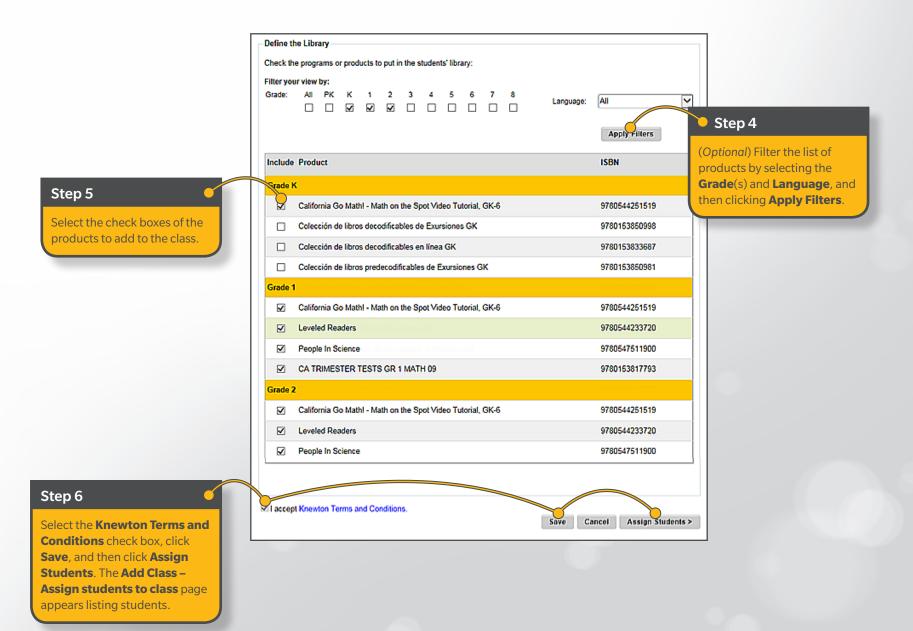

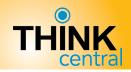

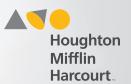

## **Assign Students to Class**

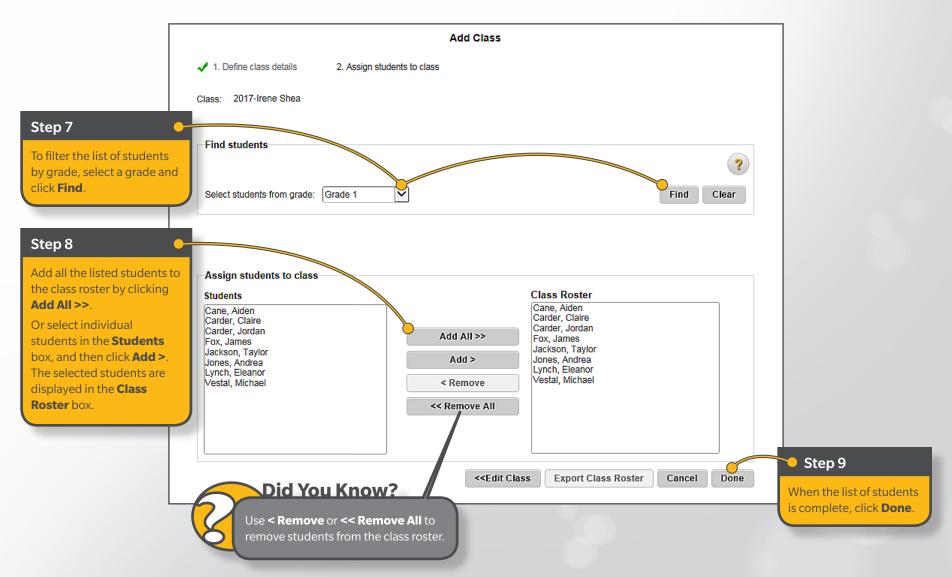